Illustrator Week1 Assignment Offset Path

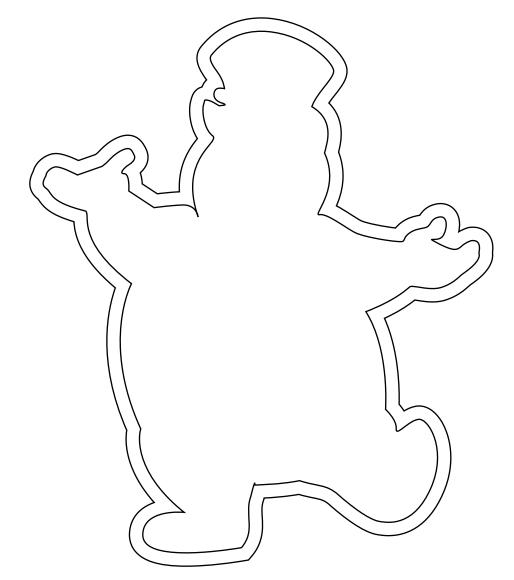